**О. И. Еськова г. Гомель, БТЭУ ПК Е. И. Сукач г. Гомель, ГГУ им. Ф. Скорины**

## **ПРИМЕНЕНИЕ МЕТОДА МОНТЕ-КАРЛО ДЛЯ АНАЛИЗА РИСКОВ ИНВЕСТИЦИОННОГО ПРОЕКТА**

Анализ рисков является важным этапом исследования целесообразности реализации инвестиционного проекта. Обычно под риском понимается снижение показателей эффективности проекта: чистой приведенной стоимости (NPV), внутренней нормы доходности (IRR) или срока окупаемости (PB) под влиянием неопределенностей параметров проекта или наступления неблагоприятных событий. Если проект задан с использованием сетевого графика (например, в приложении Microsoft Project), то чаще всего рассматриваются и оцениваются риски несоблюдения графика проекта и превышения его бюджета.

Поскольку потребности бизнеса в анализе рисков и неопределенностей весьма велики, на рынке сегодня появилось достаточно много программных продуктов, реализующих эти функции. Важным компонентом таких программ является реализация метода Монте-Карло как одного из самых эффективных и удобных способов анализа рисков. Суть метода Монте-Карло состоит в проведении ряда статистических экспериментов и обобщения их результатов методами математической статистики. В каждом таком эксперименте разыгрывается конкретное значение случайной величины, участвующей в формировании результирующего показателя. Например, для проекта, заданного вероятностным сетевым графиком, разыгрываются продолжительность и стоимость каждой работы, на основании значений которых определяется срок выполнения и бюджет проекта в целом. В результате будет получена выборка значений результирующего показателя, по которой могут быть рассчитаны соответствующие характеристики распределения. Обычно исследователя интересуют среднее значение, стандартное отклонение и вероятность того, что показатель попадает в определенный интервал значений. Собственно, вероятность отклонения показателя от среднего или некоторого нормативного значения и характеризует риск, связанный с неопределенностью параметров. Анали рекорда маления и всегие половительно и соследования и свете половительно половительно половительно половительно половительно половительно половительно половительно половительно половительно половительно половитель

Целью данной статьи является обзор наиболее популярных программ анализа рисков и неопределенностей с точки зрения полноты и удобства использования для этой цели метода Монте-Карло.

Продукты компании Microsoft прочно завоевали позиции на отечественном рынке. Поэтому особым спросом пользуются те программы анализа рисков, которые могут быть интегрированы с приложениями MS Excel или MS Project. В таблице 1 приведен список таких приложений, которые реализуют метод Монте-Карло и могут быть использованы для анализа рисков инвестиционного проекта.

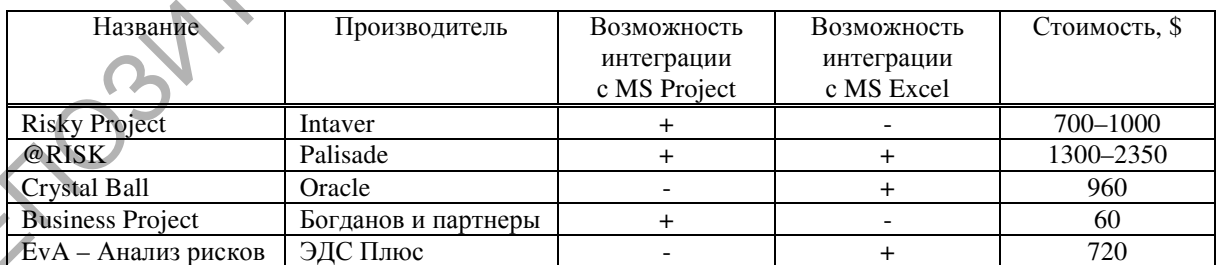

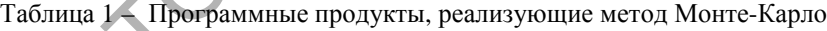

Наиболее полно связь с другими программами реализована в приложении @RISK. @RISK расширяет возможности MS Excel, позволяя использовать все возможности этого популярного приложения, и добавляя новые (дополнительная панель инструментов). Кроме того, можно использовать модели проектов, созданные в MS Project. Для этого достаточно импортировать в Excel сетевой график, открыв файл с расширением .mpp и сохранив новую рабочую книгу в отдельном файле. В дальнейшем при открытии рабочей книги связанный файл .mpp автоматически открывается и связывается с рабочей книгой. Все изменения в MS Project отражаются в Excel, где можно выполнять анализ рисков. @RISK русифицирован.

Приложение Risky Project может быть использовано и как надстройка MS Project, и как отдельное приложение. Помимо возможностей создания сетевого проекта, назначения ресурсов на работы, визуализации проекта в виде диаграммы Ганта, Risky Project обладает рядом возможностей анализа влияния рисков методом Монте-Карло. А именно, это приложение позволяет: задать неопределенности по срокам выполнения и стоимости работ, неопределенности по стоимости ресурсов, а также риски, связанные с наступлением каких-либо событий; задавать широкий спектр результатов наступления рискового события: увеличение/уменьшение продолжительности или стоимости работы, начала работы заново, досрочное прекращение или прерывание работы; определить критические параметры, работы и риски и оценить степень их важности для управления проектом.

Приложение Cristal Ball компании Oracle - это расширение Excel, позволяющее анализировать риски и неопределенности. Обладает широким спектром возможностей с ярко выраженной компонентой статистического анализа. К обычным для таких приложений функциям в нем добавлена фильтрация результатов моделирования, контроль точности (определение достаточного количества испытаний), построение диаграмм чувствительности, разброса, перекрытия и тренд-диаграмм.

Отечественная разработка Business Project позиционируется как приложение, совершенствующее возможности MS Project, но функция моделирования методом Монте-Карло выражена в нем слабо. В частности, нет возможности залания закона распределения параметра, а только варьируется нижняя и верхняя граница распределения. По результатам моделирования определяется только среднее значение, а дисперсия не оценивается, нет визуализации закона распределения показателя.

Продукт компании «ЭДС Плюс» Eva - Анализ рисков также расширяет возможности MS Excel и, кроме моделирования методом Монте-Карло, позволяет реализовать анализ чувствительности (ранжирование рисков, построение торнадо диаграмм), сценарный подход (экспертный анализ на основе сценариев, вычисление VaR - value at risk), подбор распределения. Однако возможности статистического моделирования в нем недостаточно полны: реализовано всего четыре вида распределений случайных величин (нормальное, равномерное, треугольное и показательное).

Сравнительный анализ возможностей реализации метода Монте-Карло в программах для анализа рисков. Можно выделить следующие основные требования к приложениям, реализующим метол Монте-Карло:

- Наличие широкого спектра встроенных законов распределения, которые можно задавать для каждого случайного параметра модели. Возможность задания собственных (кастомизированных) распределений пользователя. Пример задания вида и параметров закона распределения в приложении Risky Project показан на рисунке 1.

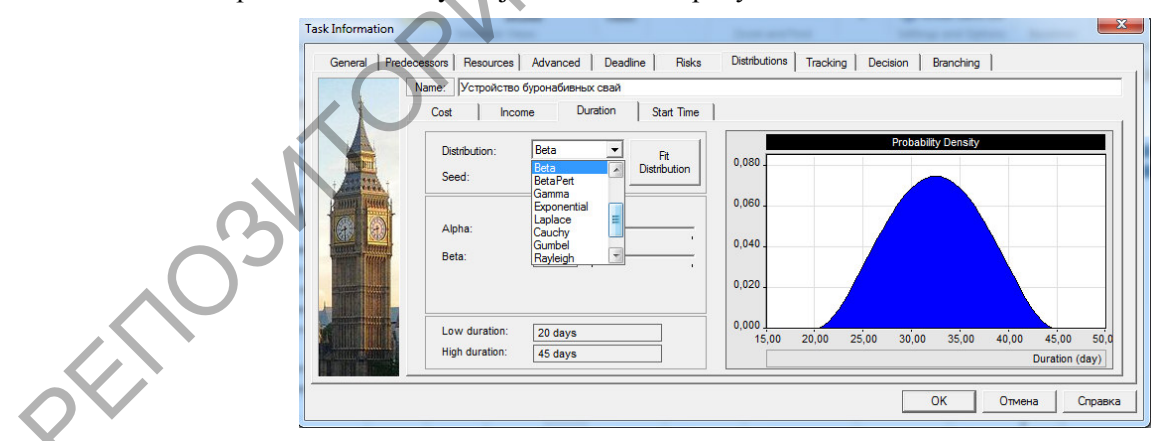

Рисунок 1 - Задание вида и параметров закона распределения случайной величины в Risky Project

- Визуализация результатов моделирования, которая обычно реализуется в виде интерактивной гистограммы распределения. Такая гистограмма позволяет оценить вид распределения, показывает среднее значение показателя и позволяет оценить вероятность попадания значения показателя в заданный интервал путем перетаскивания ползунков, соответствующих границам интервала. Пример гистограммы распределения в приложении Cristal Ball показан на рисунке 2.

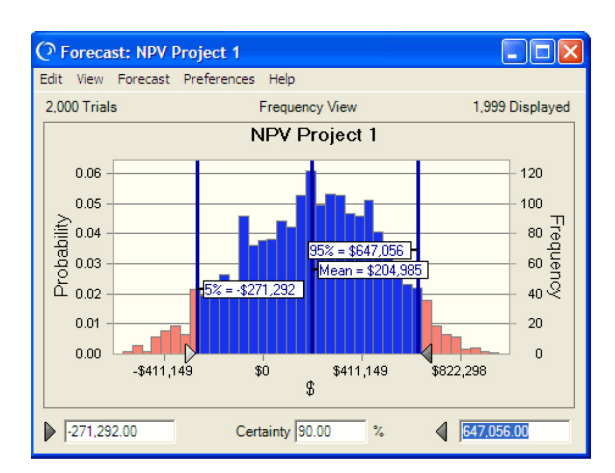

Рисунок 2 – Гистограмма распределения результирующего показателя в Cristal Ball

XXX

- Возможность получения широкого спектра выборочных характеристик результирующего распределения: среднее, дисперсия, стандартное отклонение, асимметрия, эксцесс, коэффициент вариации и т. д.

- Анализ чувствительности, который выполняется для ранжирования рисков и позволяет выбрать те факторы, неопределенность которых наиболее влияет на результирующий показатель.

– Возможность подбора типа распределения параметра на основе реальных данных.

– Представление результатов моделирования на диаграмме Ганта.

В таблице 2 представлены результаты сравнительного анализа приложений для анализа рисков по степени реализации вышеперечисленных требований.

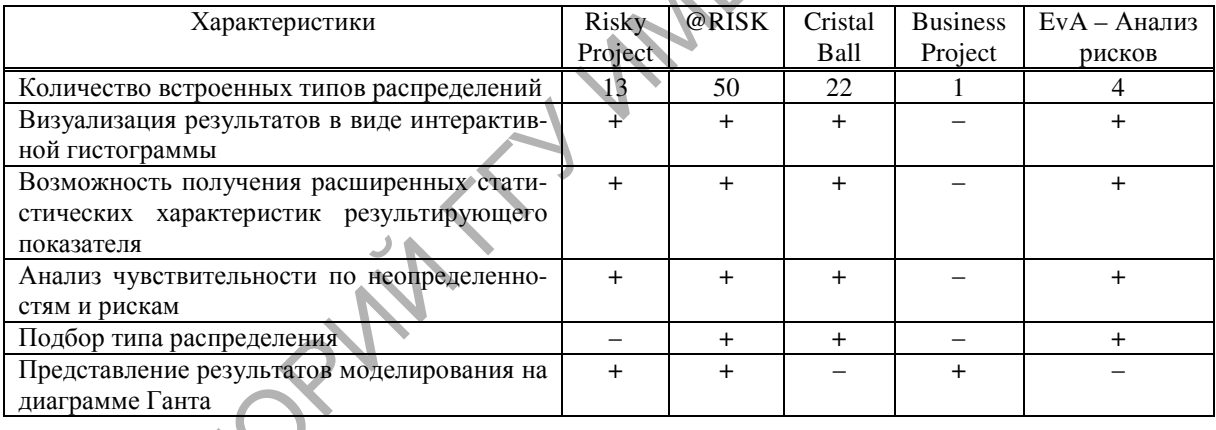

Таблица 2 – Сравнительный анализ приложений для анализа рисков методом Монте-Карло

По результатам анализа можно сделать вывод, что наиболее полнофункциональным приложением, реализующим метод Монте-Карло, и ориентированным на MS Excel, является программа Cristal Ball компании Oracle. Если же необходимо при анализе рисков ориентироваться на модели проектов, созданные в MS Project, то наилучшим решение будет программа Risky Project компании Intaver. Приложение @RISK компании Palisade будет компромиссным вариантом при необходимости использования различных подходов к описанию инвестиционных проектов.

Программные продукты для анализа рисков инвестиционных проектов становятся все более востребованными по мере развития в стране среднего и крупного бизнеса. Одной из важных функций таких программ является реализация метода Монте-Карло для статистического моделирования рисков и неопределенностей. Программы анализа рисков обычно интегрируются с другими программыми продуктами, которые уже успели завоевать популярность среди специалистов по управлению, такими как MS Excel и MS Project. Кроме того, такие программы обычно становятся частью более развитого пакета по управлению бизнесом. Например, программа Cristal Ball может быть расширена до опции Oracle Crystal Ball Decision Optimizer, которая лобавляет расширенные возможности оптимизации и молелирования при принятии решений.

Выбор программного продукта такого рода должен учитывать как степень удобства работы с программой и соответствия ее поставленным целям, так и степень проработанности и корректности тех математических основ, которые положены в основу функциональности продукта.